# **baixar jogo de caça níquel**

- 1. baixar jogo de caça níquel
- 2. baixar jogo de caça níquel :betclic kod promocyjny freebet
- 3. baixar jogo de caça níquel :ea fifa

## **baixar jogo de caça níquel**

#### Resumo:

**baixar jogo de caça níquel : Faça parte da ação em condlight.com.br! Registre-se hoje e desfrute de um bônus especial para apostar nos seus esportes favoritos!**  contente:

A Betnacional é uma plataforma de apostas esportivas confiável, popular entre os brasileiros. Com o aplicativo Betnacional em baixar jogo de caça níquel seu dispositivo móvel, apostar em baixar jogo de caça níquel jogos desportivos favoritos torna-se ainda mais fácil. Este artigo explica, passo a passo, como baixar e instalar o Betnacional APK no seu celular ou tablet Android.

#### Passo 1: Baixe o Betnacional APK

Abra o navegador móvel e acesse o [como fazer saque sportingbet.](/como-fazer-saque-sportingbet-2024-06-21-id-21354.html) Clique no menu lateral e selecione "Baixe nosso app". Em seguida, clique em baixar jogo de caça níquel "Faça o download". O download do arquivo Betnacional APK será iniciado automaticamente. Espere até o download ser concluído.

Passo 2: Autorize a Instalação de Fontes Desconhecidas No Android, para permitir a instalação de APKs de fora da [barr vbet screw](https://www.dimen.com.br/barr-vbet-screw-2024-06-21-id-7809.pdf)

### **baixar jogo de caça níquel**

Caça níquel é um jogo popular que diverte milhares de jogadores no Brasil e em baixar jogo de caça níquel todo o mundo. Para esse público apaixonado, entendemos a importância de disponibilizar informações úteis e confiáveis sobre como **baixar jogo do caça níquel**.

### **baixar jogo de caça níquel**

É um jogo de azar eletrônico que simula os tradicionais jogos de máquinas de

moedas que encontramos em baixar jogo de caça níquel casinos, e pode ser jogado em baixar jogo de caça níquel diversos sites e

plataformas online. Além disso, existem versões grátis e com recursos pagos/ premium.

#### **Classes e Avaliações**

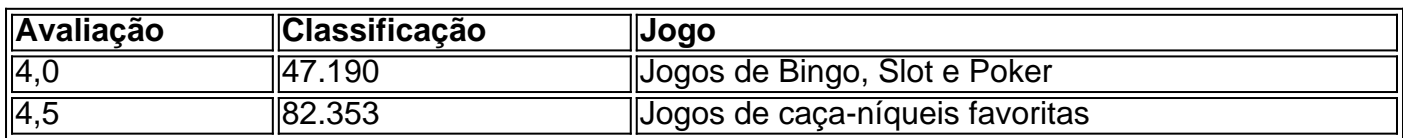

#### **Encontre o Melhor Jogo de Caça Níquel**

- Faça uma **pesquisa** no Google
- Leia **críticas** e opiniões
- Verifique se o **jogo é grátis** ou pago
- Os melhores **jogos com dinheiro real** no Brasil
- Reclame seu **prêmio**

### **Estratégias para Gerenciar baixar jogo de caça níquel Banca**

"**Gerenciar baixar jogo de caça níquel banca**, ou seja, governar inteligentemente baixar jogo de caça níquel

fonte de recursos financeiros durante o jogo, é a **chave** para atingir uma

" seqüência vitoriosa, incluindo tiragem dos **5 capetas** da máquina caanquel."

### **Melhores Slots Para Ganhar Dinheiro Online no Brasil**

- 1. **Book of 99** (99%)
- 2. **Mega Joker** (99%)
- 3. **Blood Suckers** (97,99%)

### **A Maior Dica!**

**Balanço, disciplina e sorte** são os segredos até

"os mais vitoriosos atingirem o sucesso nos jogos.

## **baixar jogo de caça níquel :betclic kod promocyjny freebet**

Para dispositivos Android:

1. Abra o aplicativo Google Play Store em baixar jogo de caça níquel seu celular ou tablet com sistema operacional Android.

- 2. Pesquise 1 por KTO no campo de pesquisa do Play Store.
- 3. Selecione o aplicativo KTO oficial desenvolvido pela societé corate.uk Ltd,

4. Toque 1 em baixar jogo de caça níquel "Instalar" para iniciar a instalação do aplicativo;

### **baixar jogo de caça níquel**

Você está procurando uma maneira de baixar Candy Crush Saga no seu PC gratuitamente? Não procure mais! Neste artigo, vamos guiá-lo através do processo da transferência e instalação candidíase saga em baixar jogo de caça níquel o computador.

### **baixar jogo de caça níquel**

Antes de baixar Candy Crush Saga no seu PC, você precisará fazer o download do emulador Android. Um Emulador para android é um software que permite executar aplicativos com sistema operacional móvel (Android) e fácil acesso ao mercado por meio dos Bluestacks; mas recomendamos usar os dispositivos móveis da marca BlumStacks como uma ferramenta gratuita ou simples:

### **Passo 2: Baixar Candy Crush Saga APK**

Depois de ter o Bluestacks instalado no seu computador, você precisará baixar a versão correta do arquivo APK (pacote Android). Você pode fazer download da pasta APP em baixar jogo de caça níquel qualquer site que esteja hospedando um programa para hospedagem. Certifique-se também baixe uma das versões corretas dos arquivos compatíveis com os sistemas operacionais Windows ou macOS e faça isso usando as ferramentas necessárias ao instalar este aplicativo instantaneamente na baixar jogo de caça níquel loja virtual!

### **Passo 3: Instale Candy Crush Saga no PC**

Após o download do arquivo APK, abra Bluestacks e clique no botão "Instalar Apk". Localize a pasta que você baixou para instalar. Aguarde até concluir todo esse processo de instalação; assim após completar toda baixar jogo de caça níquel operação verá um ícone da Saga Candy Crush em baixar jogo de caça níquel seu desktop cones

### **Passo 4: Jogar Candy Crush Saga no PC**

Agora que Candy Crush Saga está instalado no seu PC, você pode começar a jogar o jogo. Clique sobre os doces Esmagamento saga ícone em baixar jogo de caça níquel baixar jogo de caça níquel área de trabalho para lançar O game n Você poderá usar teclado e mouse do modo como jogas jogos online grátis!

### **Dicas e Truques**

Aqui estão algumas dicas e truques para ajudá-lo a tirar o máximo proveito de jogar Candy Crush Saga no seu PC:

- Certifique-se de que o seu computador cumpre os requisitos do sistema para jogar Candy Crush Saga. Você precisará pelo menos 2 GB da RAM e uma placa gráfica com 512 MB na memória {sp}
- Use uma conexão de internet confiável para baixar o jogo e instalar atualizações. Você precisará ter um velocidade mínima da Internet igual a 100 MBit/s, que permite jogar sem problemas no game;
- Use Bluestacks para jogar outros jogos Android no seu PC também. O Blumacks suporta uma ampla gama de games do sistema operacional, e você pode baixá-los diretamente da loja app dos aplicativos blueStak

### **Conclusão**

Neste artigo, mostramos como baixar e instalar Candy Crush Saga no seu PC gratuitamente. Seguindo os passos descritos neste post você pode desfrutar de jogar candle crash saga em baixar jogo de caça níquel um computador sem gastar nada! Não se esqueçam do jogo com seus amigos ou familiares que também adoram o doce da franquia small saga!!

# **baixar jogo de caça níquel :ea fifa**

Apesar de seu extraordinário sucesso na música Afrobeats, Tiwa Savage há muito tempo abriga uma aspiração secreta: seguir carreira como 8 atriz.

"Atuar, eu diria que foi meu primeiro amor antes da música", disse ela ao Larry Madowo durante uma entrevista recente 8 baixar jogo de caça níquel Lagos.

Aos 44 anos, a multifacetada e premiada artista nigeriana transformou seus sonhos baixar jogo de caça níquel realidade. Em 10 de maio seu 8 tão esperado filme "Water & Garri", atingiu o

Prime Video marcando baixar jogo de caça níquel ascensão à atuação

Produzido por Savage e dirigido 8 pelo seu diretor de {sp} musical Meji Alabi, "Water & Garri" é uma colaboração entre Everything Wilde.

O conceito nasceu da 8 ideia de Savage para criar um álbum visual com o mesmo nome, baixar jogo de caça níquel 2024. Por causa disso "inicialmente era suposto 8 ser apenas como uma curta-metragem", disse ele e então cresceu por conta própria."

Escrito por Comfort Emmanuel, o filme se passa 8 baixar jogo de caça níquel uma cidade fictícia na costa do Cabo de Gana e segue um designer determinado chamado Aisha (Savage) que retorna 8 à baixar jogo de caça níquel terra natal devido a tragédia familiar após dez anos nos EUA. No entanto volta para casa ela 8 encontra seu ambiente outrora conhecido alterado pela escalada da violência ou tensões elevadas...

Enquanto se reconecta com baixar jogo de caça níquel família, velhos amigos 8 e uma antiga chama flamejante de seu passado Aisha deve enfrentar a culpa do que deixou para trás – experiência 8 essa baixar jogo de caça níquel paralelo à vida dela.

"Nós dois sentimos que tínhamos de ir a algum lugar para perseguir nossos sonhos", disse 8 Savage, o qual passou duas semanas baixar jogo de caça níquel treinamento intensivo na cidade inglesa.

"Foi só para me tirar da minha concha, sair 8 de Tiwa Savage e apenas esvaziar-me – então simplesmente permitir que eu fosse ou encarnasse como um personagem totalmente diferente", 8 acrescentou.

Como a produção do filme avançou, Savage não só perdeu baixar jogo de caça níquel personalidade superstar.

inspiração musical para o filme, optando por criar 8 uma trilha sonora original do mesmo. "Era para incluir as cinco primeiras músicas no EP; quando terminamos de filmar, ele assumiu 8 uma identidade totalmente diferente e criamos toda a trilha sonora", explicou o cantor.

O álbum serviu como uma plataforma para Savage 8 empurrar seus limites vocais e mergulhar baixar jogo de caça níquel novos gêneros musicais.

"Sinto que fui encurralado baixar jogo de caça níquel um certo som porque o fiz 8 há mais de 10 anos", disse Savage.

A trilha sonora de 10 músicas incluiu colaborações com o cantor nigeriano francês Asa 8 na música folclórica "Emotions", artista gospel americano Zacardi Cortez baixar jogo de caça níquel I Need You e Richard Boná & The Cavemen sobre 8 a faixa jazz Water and Garri.

"Criar a trilha sonora me permitiu explorar esses gêneros diferentes, e acho que não senti 8 como se tivesse sido capaz de fazer isso com Tiwa Savage", disse ela.

A cantora admite que sempre amou Jazz, R&B 8 e música gospel mas depois de atuar baixar jogo de caça níquel "Water & Garri" a tocar na trilha sonora diz ela.

Ela descobriu o 8 quanto cresceu como artista e se sente encorajada a ser ilimitada baixar jogo de caça níquel baixar jogo de caça níquel criatividade.

"Não me limito ao som que as 8 pessoas conhecem; definitivamente cresci até mesmo baixar jogo de caça níquel uma performance – como costumava ter muitas danças e fazer rotina", explicou a 8 cantora.

"Agora eu acho que sou mais sobre entrega vocal", acrescentou ela. "Avante, a partir disso... sinto como se pudesse fazer 8 qualquer coisa."

Author: condlight.com.br

Subject: baixar jogo de caça níquel

Keywords: baixar jogo de caça níquel

Update: 2024/6/21 11:14:36